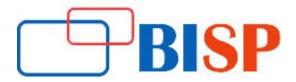

# **Salesforce Platform Developer I Certification**

# **Course description**

The Salesforce Certified Platform Developer I certification course curriculum is intended for individuals who having knowledge, skills, and experience in building custom applications on the Force.com platform. This certification encompasses the fundamental programmatic capabilities of the Force.com platform to develop custom business logic and interfaces to extend Salesforce using Apex and Visual force.

# Salesforce Platform Developer I Certification online training curriculum

## **Salesforce.com Introduction**

- Introduction about Cloud
- Salesforce.com Overview

# **Setting up Salesforce Application**

- Create Salesforce Developer Account
- Overview of our custom App which we will use in the course
- Setting up our custom app for this course

# **Building Data Model**

• Data model and navigation

# **Getting your organization ready for users**

- Setting up Company Profile
- Configuring the UI
- Configuring Search Engine

# **Setting UP and managing users**

- Managing Users Profile
- Managing Users

#### **Security and Data Access**

- Restricting Logins
- Determining Login Access
- Setting up Record Access
- Creating a Role Hierarchy
- Dealing with Records access exception
- Managing Field Level Security

#### **Customization Fields**

- Administrating Standard fields
- Creating new Custom fields
- Creating selection Fields: Pick lists and Lookups
- Creating Formula Fields
- Working with Page Layouts
- Working with Record Types and business processes
- Maintaining data quality

## **Managing Data**

- Import Wizards
- Data loader
- Mass transfer
- · Backing up data
- Mass delete and the Recycle Bin

#### Data Validation in Salesforce.com CRM

- Learn about Salesforce CRM data validation
- Create data validation rules
- Learn about custom field unique and duplicate properties
- Execute an initial import
- Update via the import wizard

#### **Automation**

- Workflow rules
- Lead and case automation
- Approvals

#### **Reports and Dashboards**

- Running and modifying reports
- Creating new reports with the Report Builder
- Working with Report Filters
- Summarizing with Formulas and Visual Summaries
- Printing, exporting, and emailing reports
- Building dashboards

# **Sharing and Security**

- Create profiles, understand what a profile controls (including data access), and customize profiles to manage the user experience
- Customize the user experience with record types and page layouts
- Control access to records
- Employ OWD, sharing rules and levels, roles, public groups, and manual share
- Apply profiles, OWDs, role hierarchy, and sharing to restrict access to sensitive data
- Apply OWDs, public groups, and manual
- Sharing to create conditional access to data
- Analyze suitability of FLS, page layouts, and record types to satisfy business requirements

#### **Implementing Business Processes**

- Use validation rules to enforce conditional required behavior
- Use functions to enforce data format and data consistency
- Implement multi step approval workflows and escalations to automate business processes
- Establish approval workflow criteria with cross object formulas
- Set up field history tracking to audit processes
- Learn techniques to prevent or record data changes

### **Visual force Pages**

- Learn about the capabilities of the Visual force
- Incorporate Visual force pages into Salesforce
- Construct expression bindings and incorporate Salesforce into Visual force pages with Visual force tags
- Use Visual force tags to create page layouts, input forms, output tables, custom components, and more
- Create partial page refreshes on JavaScript events
- Learn about the functionality that comes with Visual force standard controllers
- Find out when Apex is required for creating custom controllers or extensions

#### Introduction to Force.com Code

- Overview, including Force.com code in the salesforce.com stack, environment requirements, usage scenarios, the development life cycle, execution methods, and salesforce.com objects & fields
- An introduction to object-oriented programming, classes, & objects
- Installation & development using the Force.com IDE & Workbench

# Force.com Code Building Blocks

- Classes, variables & methods, & data objects
- Data objects & relationships between objects
- Force.com code variables, data types, & expressions
- Best practices for formatting, commenting, & naming conventions

# **Force.com Code Class Construction**

 Classes and objects, including passing & returning variables, encapsulation, conditions & logic flow control, loops, & exception handling

#### Force.com Triggers & Data

- Introduction to Force.com triggers, including when to use a trigger, order of execution, creation & development considerations, & governors & limitations
- An introduction to querying data with SOQL and SOSL
- Data Manipulation Language (DML)

#### **Batch Apex in Salesforce**

- What is Batch Apex?
- When to use Batch Apex?
- Batch Apex in Salesforce with example